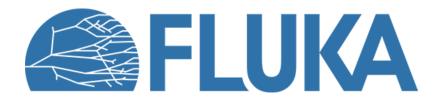

# **Biasing techniques in FLUKA**

Concept introduction and basic applications

Beginner course – NEA, November 2023

### What is biasing?

• It is the use of "Variance Reduction Technique(s)" that...

distort distributions and apply weights to particles to correct for the bias

- VRTs alter simulation parameters in order to reduce variance  $\sigma^2$  or CPU time t
- Usually, reducing one quantity increases the other
- Usually, more than one VRT is applied at the same time

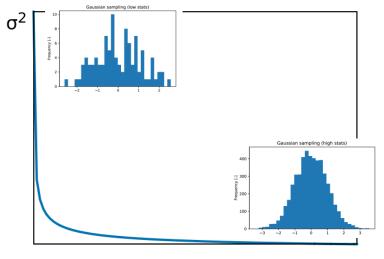

CPU time

• Goodness of simulations can be estimated with a Figure of Merit:  $FoM=1/(\sigma^2 \cdot t)$ the larger the better: less time and smaller uncertainty

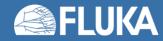

### **Non-biased Monte Carlo simulations**

#### **Characteristics**

Samples from

actual phase-space distributions

- Preserves correlations
- Reproduces fluctuations

- Converges slowly
- Rare events are... "rare"

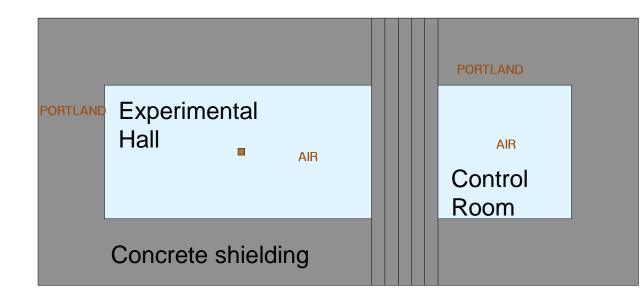

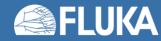

### **Non-biased Monte Carlo simulations**

#### 200000 primaries

#### **Characteristics**

- Samples uniformly from the phase-space distribution
- Preserves correlations
- Reproduces fluctuations

- Converges slowly
- Rare events are... "rare"

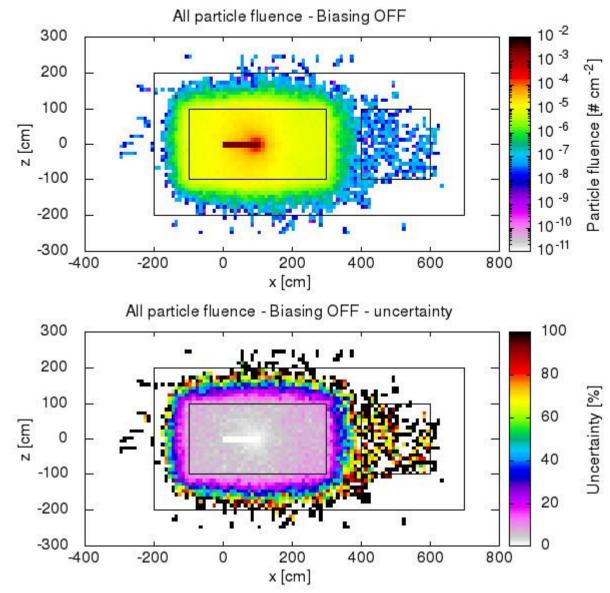

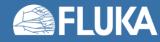

### **Biased Monte Carlo simulations**

#### 200000 primaries

#### **Characteristics**

- Samples from distorted distributions
- Converges "quickly"

- Cannot reproduce fluctuations and correlations
- Requires active reasoning and experience
- Requires user's time to be implemented

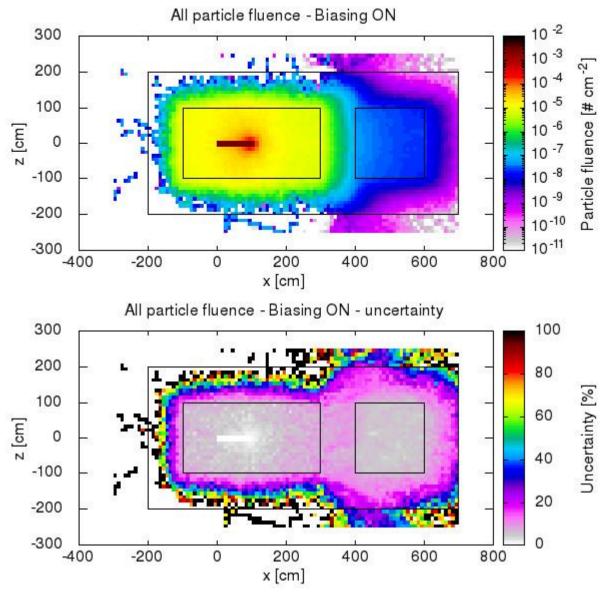

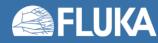

# **Biasing techniques in FLUKA**

- Region Importance Biasing (BIASING)
- Mean Free Path Biasing (LAM-BIAS)
- Leading Particle Biasing (EMF-BIAS)
- Multiplicity Tuning (BIASING)
- Lifetime / Decay-length Biasing (LAM-BIAS)
- Weight Windows (WW-FACTO, WW-THRES, WW-PROFI)
- Low-energy neutrons non-analogue absorption (LOW-BIAS)
- Low-energy neutrons downscattering (LOW-DOWN)
- User defined biasing (usbset.f, usimbs.f)

During this lesson we will only look at these 2 types

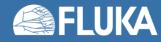

Input card: **BIASING** 

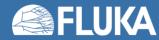

- Input card: BIASING
- Simplest form of biasing
- Applied when a particle crosses a region boundary (e.g. from Region1 to Region2)
- Based on *relative importance* of the two adjacent regions:

 $R = i_2/i_1 =$  "importance of Region2" / "importance of Region1"

- Combination of two algorithms (see next slides):
  - For R>1: Surface Splitting
  - For R<1: *Russian Roulette*
- Allows to compensate for attenuation (due to distance or absorption)
- Can maintain a uniform population
- Can be tuned per particle type
- Multiple BIASING cards are allowed

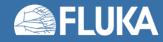

### **Surface Splitting**

- Moving toward a higher importance region, R>1
- $n = R = i_2/i_1$  particle *replicas* are created
- Weight of replicas is  $w = 1/R = i_1/i_2 < 1$
- Total weight of all replicas is equal to the weight of the original particles
- FLUKA allowed values:  $5^{-1} \le R \le 5$

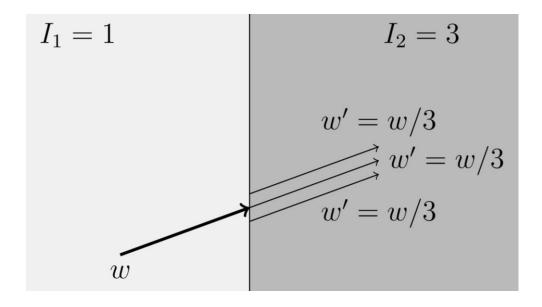

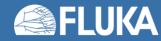

### **Russian Roulette**

- Moving toward a lower importance region, R<1</li>
- Particle have a survival probability  $P_s = R = i_2/i_1$
- Weight of surviving particles increases:  $w = 1/R = i_1/i_2 > 1$
- Weight of all surviving particles is equal to the weight of all incoming particles
- FLUKA allowed values:  $5^{-1} \le R \le 5$

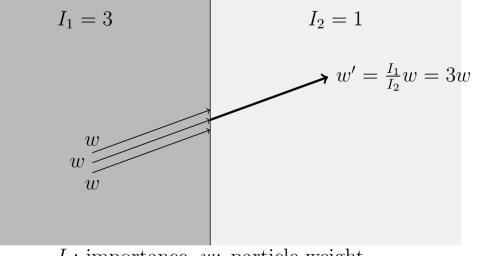

I: importance, w: particle weight Particle survives with probability  $I_2/I_1 = 1/3$ Surviving particle weight increased by  $I_1/I_2 = 3$ 

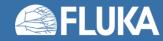

#### Example

- 200 MeV electrons on a cylindrical copper target (5 cm radius, 10 cm deep)
- 5000 primaries

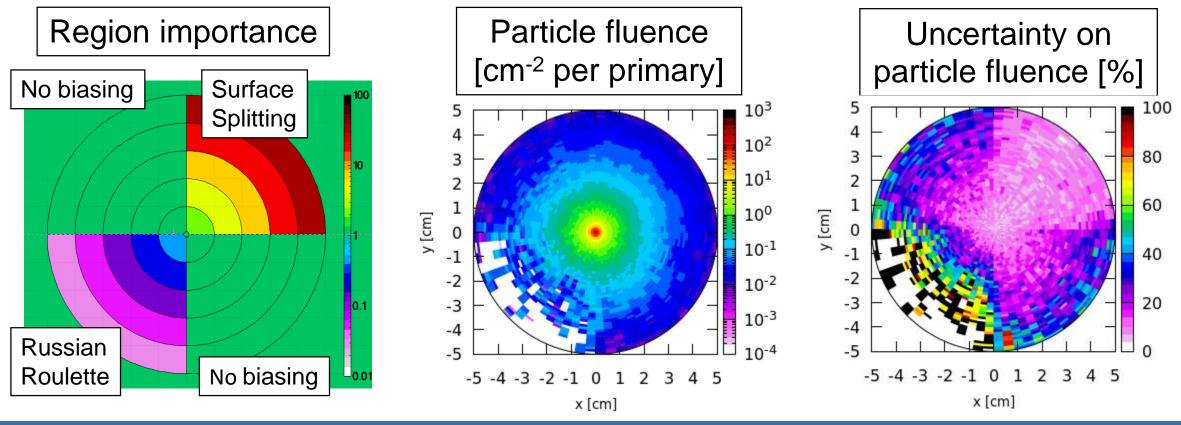

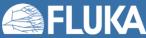

- Replicas histories differ because of dE/dx fluctuations and multiple scattering, therefore, when crossing into a low density region (e.g. vacuum, air) correlations between replicas can be relevant
- Could require geometry changes
  - e.g: how to deal with a geometry like this?

| <i>R_Sour</i> - where the source is            |                                              |  |  |  |
|------------------------------------------------|----------------------------------------------|--|--|--|
| R_Sh1 - shielding material 1                   |                                              |  |  |  |
| <i>R_Sh2</i> - shielding material 2            | <i>R</i> strange - made of a single material |  |  |  |
| R_Sh3 - shielding material 3                   | h_strunge - made of a single material        |  |  |  |
| R_Sh4 - shielding material 4                   |                                              |  |  |  |
| <i>R_of_int</i> - location under investigation |                                              |  |  |  |

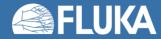

- Replicas histories differ because of dE/dx fluctuations and multiple scattering, therefore, when crossing into a low density region (e.g. vacuum, air) correlations between replicas can be relevant
- Could require geometry changes
  - e.g: how to deal with a geometry like this?

| <i>R_Sour</i> - region_importance=1    |                                        |  |  |  |
|----------------------------------------|----------------------------------------|--|--|--|
| <i>R_Sh1</i> - region_importance=2     | <i>R_strange</i> - region_importance=? |  |  |  |
| <i>R_Sh2</i> - region_importance=4     |                                        |  |  |  |
| <i>R_Sh3</i> - region_importance=8     |                                        |  |  |  |
| <i>R_Sh4</i> - region_importance=16    |                                        |  |  |  |
| <i>R_of_int</i> - region_importance=32 |                                        |  |  |  |

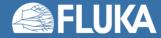

### Input card: **BIASING**

### • Type

- all particles
- Hadrons & muons
- e+, e-,γ
- low energy neutrons
- Reg to Reg Step
  - Standard FLUKA region selection

#### • Imp

• Importance of the selected region(s)

| 1         | _      | _                     |              |         |
|-----------|--------|-----------------------|--------------|---------|
| < BIASING |        | Type: All particles 🔻 | RR:          | Imp: 25 |
|           | Opt: 🔻 | Reg: a2 v             | to Reg: a2 🔻 | Step:   |

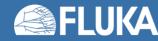

**Example explanation**:

An *importance=25* is assigned

to all particles within region=a2

### Input card: **BIASING**

- Туре
  - "all regions"
- Part to Part Step
  - Standard FLUKA particle range selection
- Mod. M
  - Modifying factor M

Applied to the splitting factor or

to the Russian Roulette probability

Practical use: inhibit RIB for a specific particle

#### Example explanation:

A *modifying factor* = 0 is assigned to *all region importances* for protons. With all region importances set to 0, we ensure that there is no region importance biasing for protons anywhere

|           |                            | 1                        |       |
|-----------|----------------------------|--------------------------|-------|
| < BIASING | Type: All regions <b>v</b> | Mod. M: 0                |       |
| Opt: v    | Part: PROTON <b>v</b>      | to Part: PROTON <b>v</b> | Step: |

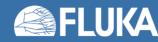

Input card: LAM-BIAS

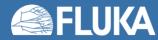

- Input card: LAM-BIAS
- Allows to…
  - ...multiply the inelastic nuclear interaction length of hadrons by a factor  $\lambda$
  - ...multiply the nuclear interaction length of photons and muons by a factor  $\lambda$
- Useful for thin or low density target problems
- Useful to enhance photonuclear reactions (see **PHOTONUC** card)
- Weight is adjusted
- It can be applied to specific materials and/or specific particles
- Multiple LAM-BIAS cards are allowed

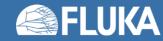

Input card: LAM-BIAS

- Туре
  - <empty>
- Interaction length biasing
- DCDRBIAS Decay direction biasing (advanced topics)
- DCY-DIRE Decay direction biasing (advanced topics)
- DECALL Particle generation selection for **LAM-BIAS** (advanced topics)
- DECPRI Particle generation selection for LAM-BIAS (advanced topics)
- GDECAY
  Lifetime / decay-length biasing (advanced topics)
- INEALL Particle generation selection for **LAM-BIAS** (advanced topics)
- INEPRI Particle generation selection for LAM-BIAS (advanced topics)
- N1HSCBS
  Under development

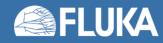

Input card: LAM-BIAS

- Type
  - <empty>
- × mean life
  - Doesn't apply
- × λ inelastic
  - Interaction length correction factor
- Mat
  - Material where the correction factor applies
- Part to Part Step
  - Standard FLUKA particle selection

Example explanation:

*Proton* interaction length in *beryllium* is multiplied by a factor *correction factor=0.02* (reduced by a factor 50)

|                 |                       |              | ↓                   |
|-----------------|-----------------------|--------------|---------------------|
| LAM-BIAS        | Туре: 🔻               | × mean life: | × λ inelastic: 0.02 |
| Mat: BERYLLIU 🔻 | Part: PROTON <b>v</b> | to Part: 🔻   | Step:               |
|                 |                       |              |                     |
|                 |                       |              |                     |

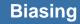

Input card: LAM-BIAS

- Primaries: 100 MeV protons
- Target: 0.1 mm thick beryllium disk

Type: 🔻

- Spectrum of outgoing protons
- Black: no biasing applied
- Red: MFP biasing applied

Mat: BERYLLIU v

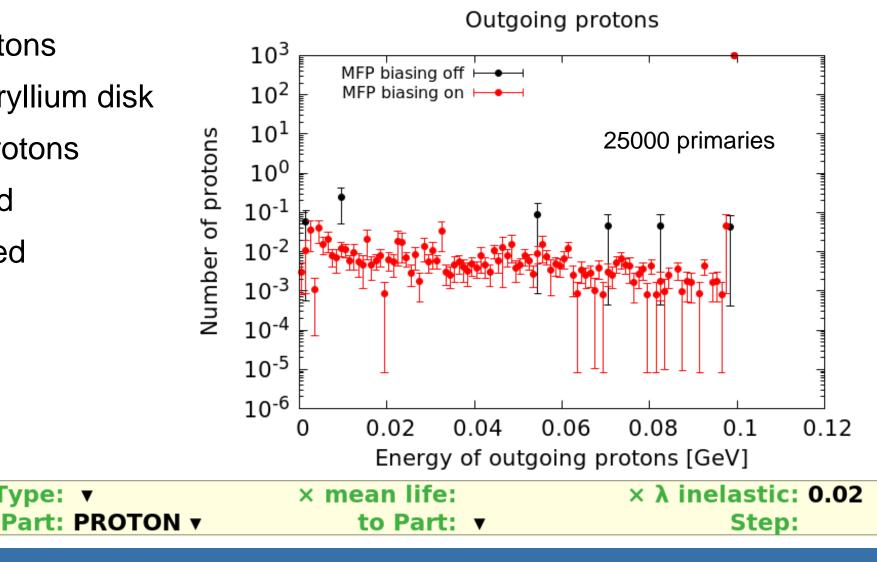

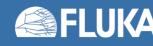

LAM-BIAS

### Summary of the input cards seen

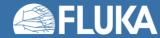

### Summary of the input cards seen

#### • **BIASING**

• Region Importance biasing (Surface Splitting and Russian Roulette)

#### • LAM-BIAS

- Mean free path biasing (interaction length)
- Lifetime / Decay-length biasing (not shown in these slides)

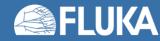

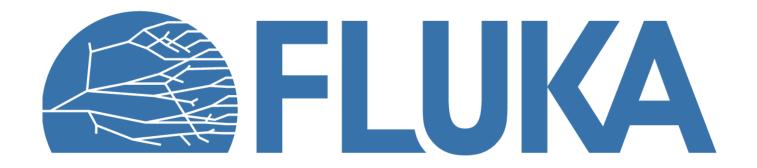